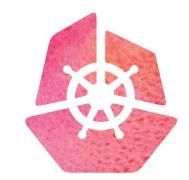

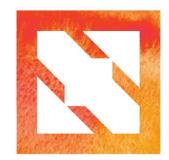

#### KubeCon CloudNativeCon

**Europe 2019** 

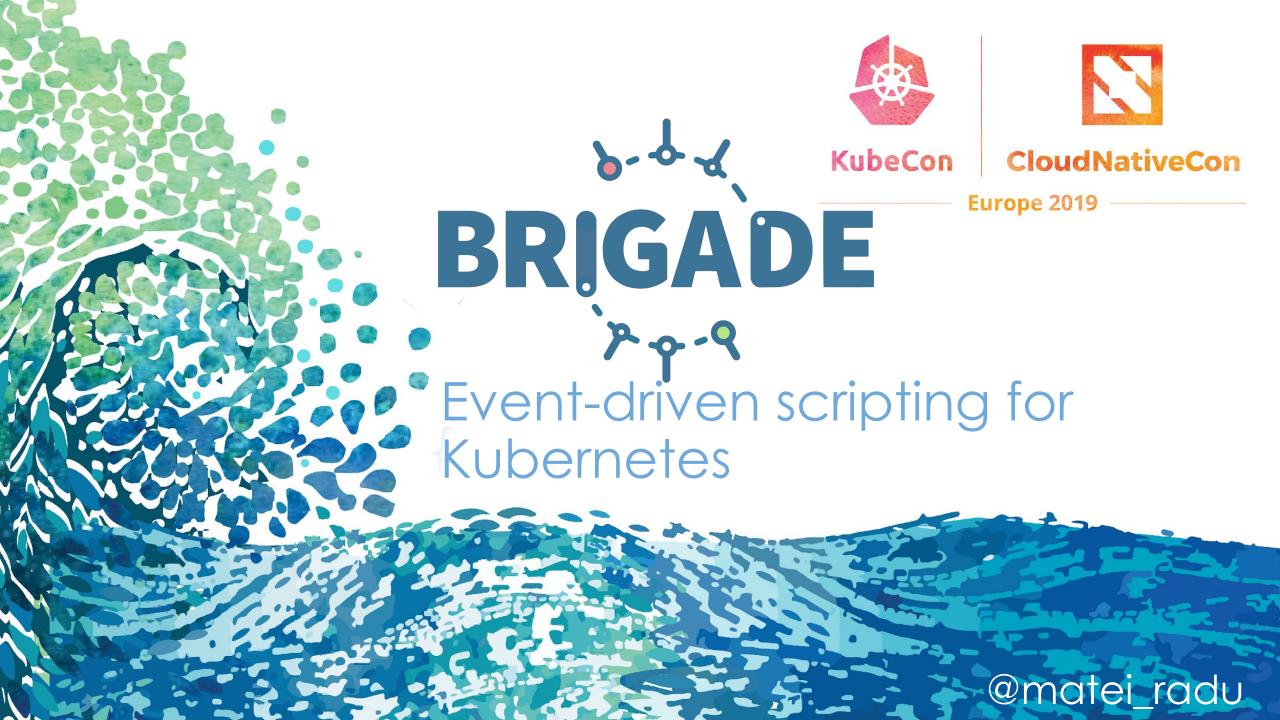

#### Who am I?

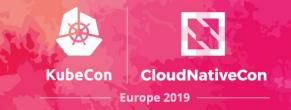

Radu M (@matei\_radu, https://radu.sh)

- piano enthusiast
- open source maintainer for Brigade, CNAB
- software engineer @Microsoft (Deis Labs \vee)

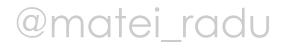

#### Agenda

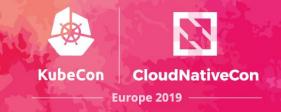

- advanced scripting guide
- how does Brigade work?
- building custom gateways
- securing Brigade
- dependencies in brigade.js
- testing Brigade scripts

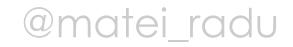

#### Kubernetes as a "cloud OS"

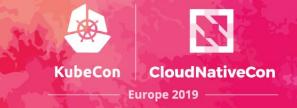

### An operating system manages processes on a machine.

### Kubernetes manages **containers on a cluster**.

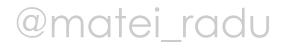

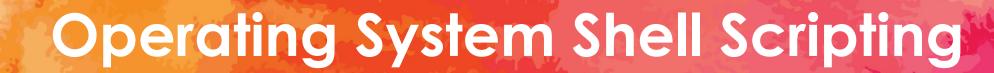

## Flow control that wraps the execution of **processes**, but is not opinionated about what the **process** do, or how they run.

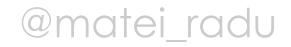

Europe 2019

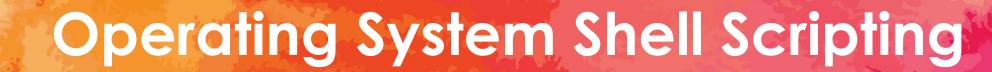

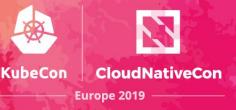

#### #!/bin/bash

# for i in \$( ls -1 ); do if [[ -d \$i ]]; then echo "\$i is a directory" fi

done

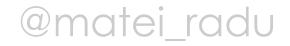

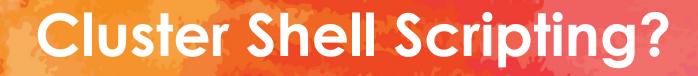

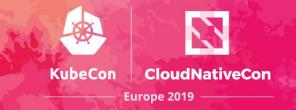

# Flow control that wraps the execution of **containers**, but is not opinionated about what the **containers** do, or how they run.

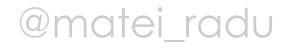

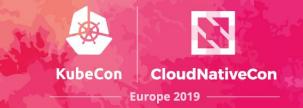

# for i in \$( run\_some\_container ); do if \$( run\_some\_other\_container ); then \$( run\_yet\_another\_container ) fi

done

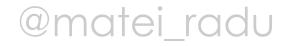

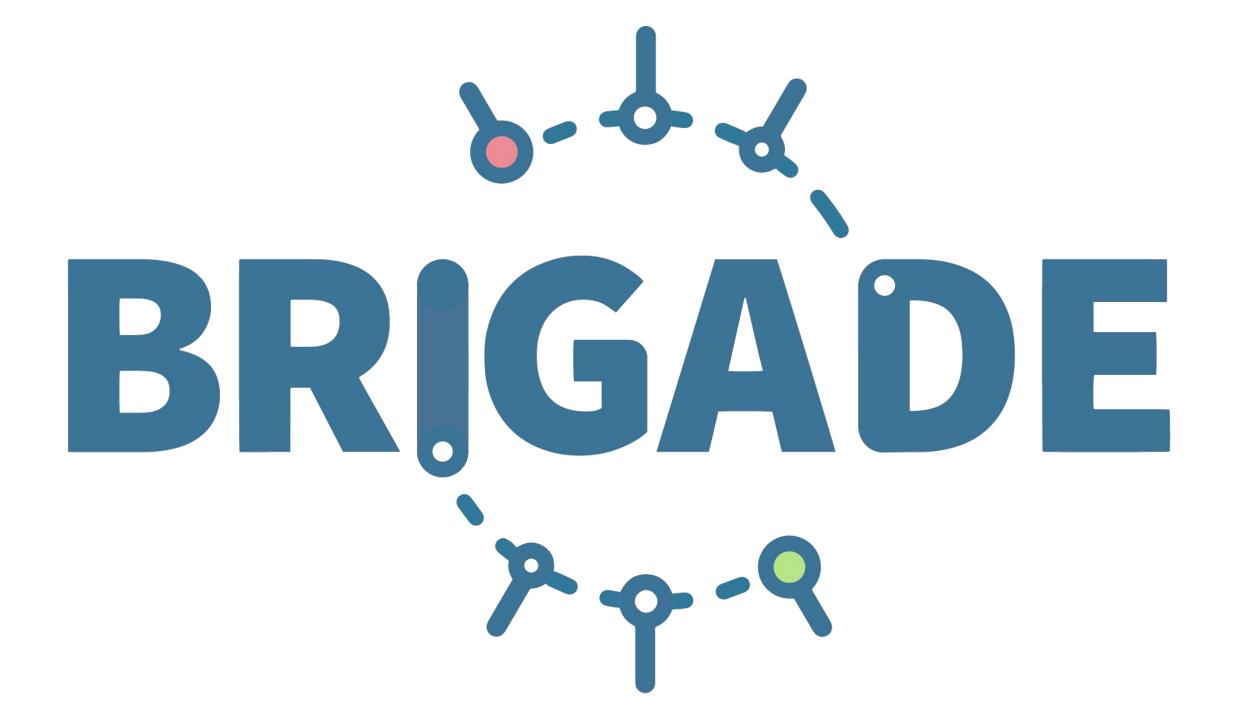

#### What is Brigade?

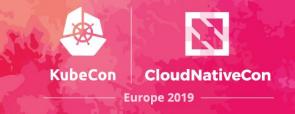

CNCF Sandbox Project

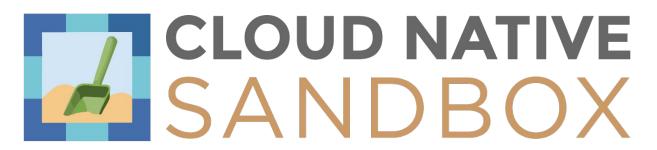

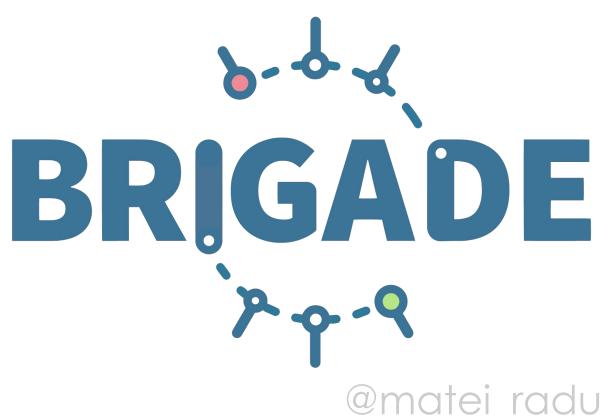

#### What is Brigade?

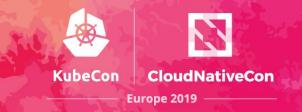

 framework for event-driven scripting on Kubernetes

• extremely lightweight, Kubernetes native

chain together containers to create workflows

#### It's just JavaScript

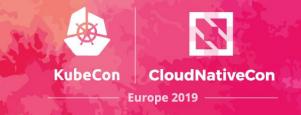

#### const { events, Job } = require("brigadier")

events.on("someEvent", (eventData) => { var program = Job("one", "alpine:3.5") program.tasks = [ "echo hello", "echo goodbye"]

program.run()

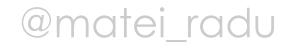

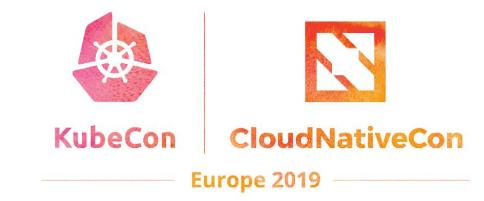

#### Demo Advanced scripting guide

#### How does Brigade work?

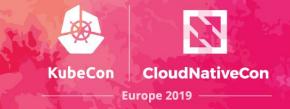

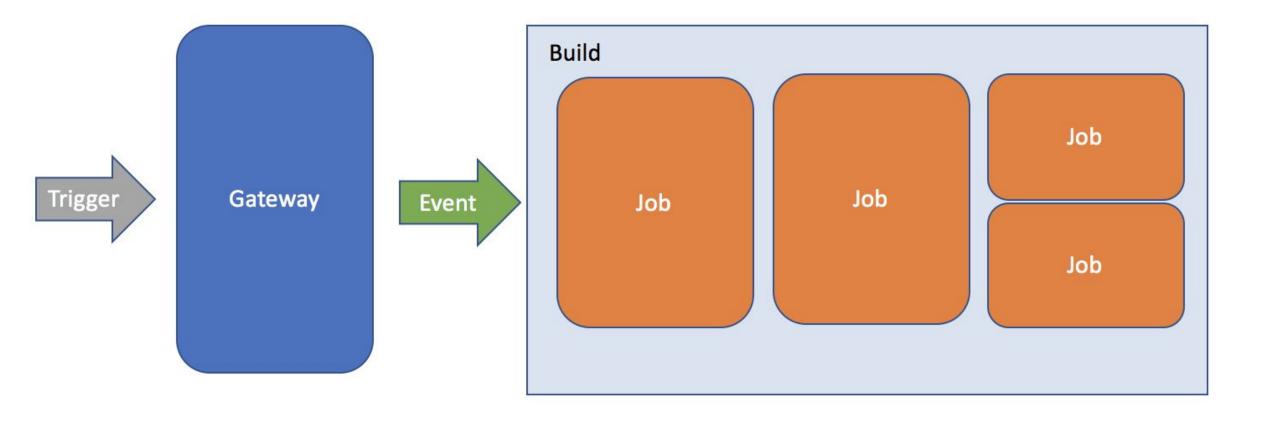

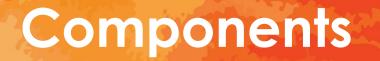

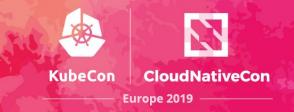

- **Gateways** -- translate events from inside or outside the cluster into Brigade "builds"
- **Controller** -- listens for events and creates worker pods
- Worker pods -- execute the JavaScript pipeline and schedules jobs
- API (optional) -- used to interact with Brigade from web or CLI components

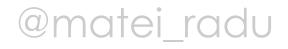

#### How does Brigade work?

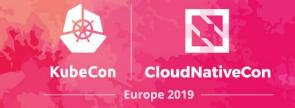

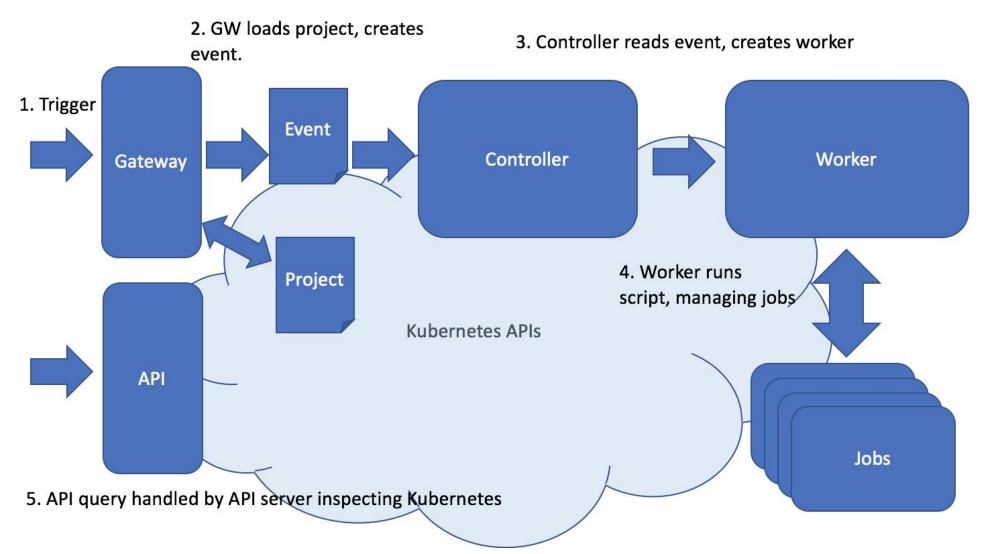

atei\_radu

#### Gateways (docs.brigade.sh/topics/gateways)

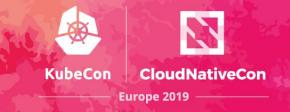

- translate events from outside the cluster
- OUt-of-the-box: generic gateway (arbitrary JSON and CloudEvents), container registry, GitHub
- they can be webhooks, but any application that can create c Kubernetes secret can be a gateway (brig exec acts like a gateway)
- examples for Go, NodeJS, Bash, Python

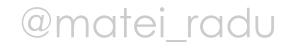

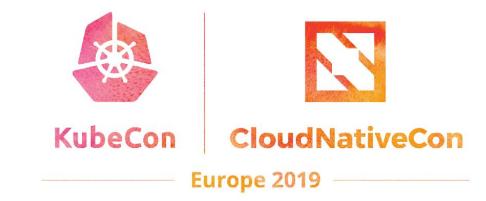

#### Demo Building custom gateways

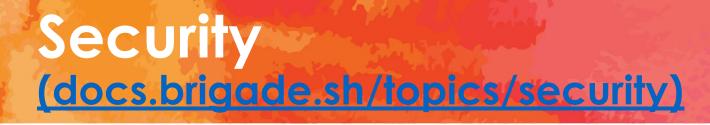

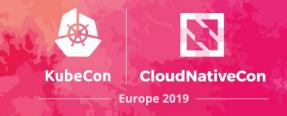

- isolate Brigade in a namespace
- use RBAC (enabled by default)

- always use HTTPS for exposed services (docs.brigade.sh/topics/ingress)
- always use trusted container images in jobs
- always validate and authenticate events

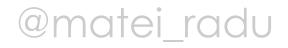

#### Dependencies in brigade.js (docs.brigade.sh/topics/dependencies)

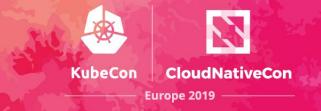

- import local JavaScript modules from the same repo
- import packages from NPM (pulled on event)
- build a custom worker image with the added dependencies (docs.brigade.sh/topics/workers)
- BUT avoid putting too much logic in brigade.js, and when possible, start jobs with that logic

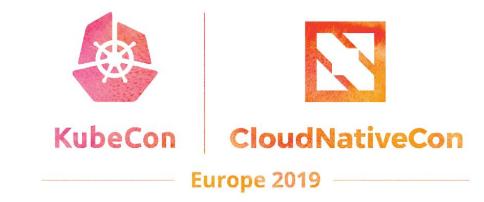

## Dependencies in brigade.js

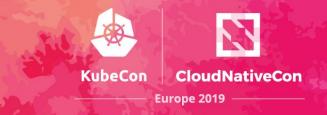

- brigtest (<u>github.com/technosophos/brigtest</u>)
  - checks is brigade.js is properly formatted and execute unit tests
  - does not run jobs, does not need Kubernetes
- Brigade Integration Test (github.com/blimmer/brigade-project-integration-test)
  - integration testing, using Minikube
  - automatically configures Brigade, creates a project, invokes events, and tests the output

#### **Community + Integrations**

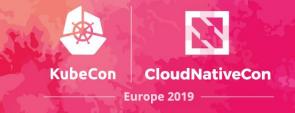

• built-in support for CloudEvents (CNCF)

• integration with GitHub Checks API

• integrations with Prometheus and Virtual Kubelet (CNCF)

• support for arbitrary event data with a generic gateway

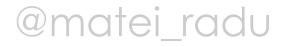

#### Ecosystem

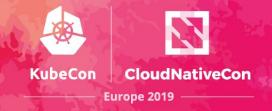

otel

#### **Related Projects**

- Kashti a dashboard for your Brigade pipelines.
- Brigadeterm a simple terminal ui for brigade pipelining system.
- Brigade exporter a Prometheus exporter to gather metrics from Brigade.
- Gateways
  - BitBucket events: Gateway Support for BitBucket repositories
  - GitLab events: Gateway Support for GitLab repositories
  - Kubernetes events: Gateway that listens to Kubernetes event stream
  - Event Grid gateway: Gateway for Azure Event Grid events
  - Cron Gateway: Schedule events to run at a particular time
  - Trello and Generic Webhooks: Experimental gateway for Trello and for generic webhooks
  - Draft Pack for Building Custom Gateways: Build your own gateway in 5 minutes
  - Azure DevOps / VSTS gateway: Gateway for Azure DevOps / VSTS events

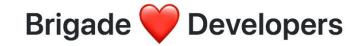

#### Getting Started - docs.brigade.sh

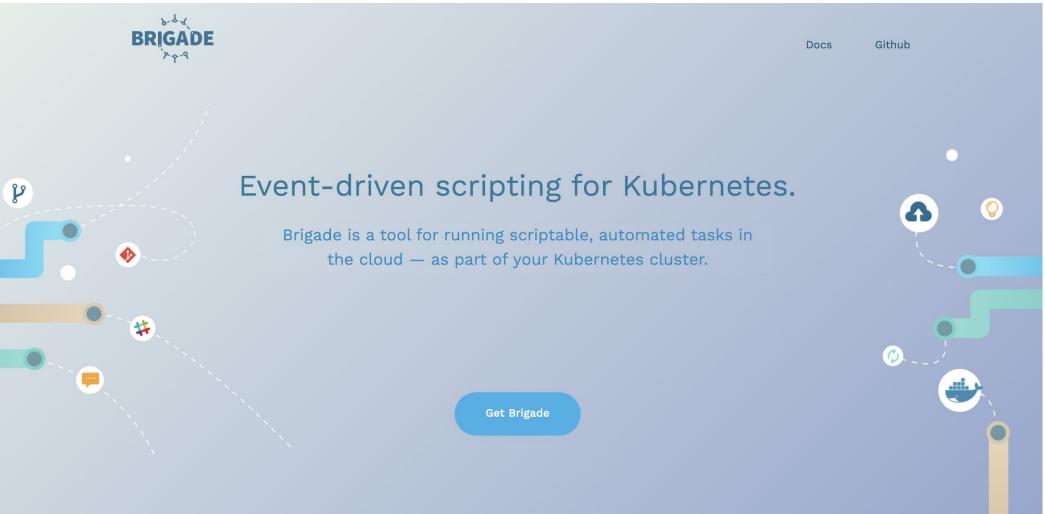

i\_radu

CloudNativeCon

Europe 2019

#### Contribute - #good-first-issue

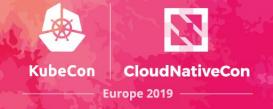

| Dirigadecore / brigad    | le 🗸                                 |                                                                      |                  | *                | O Unwatch →         | 🛨 Unsta      | 1,608          | 8 Fork               |
|--------------------------|--------------------------------------|----------------------------------------------------------------------|------------------|------------------|---------------------|--------------|----------------|----------------------|
| <> Code (1) Issues 99    | ) Pull requests 10                   | Projects 1                                                           | 🔳 Wiki           | 🛇 Releases (2    | 24 More -           | 🌣 Settir     | igs            |                      |
|                          | r Kubernetes. brigade.sl<br>e topics | h                                                                    |                  |                  |                     |              |                | Edit                 |
| 7 1,322 commits          | ဖို <b>3</b> branches                | <sup>©</sup> 24 releases                                             | 🛷 1 envi         | ronment          | <b>4 69</b> contrib | utors        | ™ د <u>أ</u> ه | Г                    |
| Branch: master -         |                                      |                                                                      |                  | Create new file  | Upload files        | Find File    | Clone or do    | ownload <del>-</del> |
| vdice Merge pull request | #915 from vdice/fix/log-level        |                                                                      |                  |                  | Lates               | t commit c9b | b882 6 hours   | s ago 🔻              |
| .github                  | chore(*): upda                       | ates per org change                                                  | to brigadecore   | 9                |                     |              | 2 mo           | nths ago             |
| brig                     | make worker c                        | command configura                                                    | ble globally wit | h a controller f | lag (#906)          |              | 12             | days ago             |
| brigade-api              | chore(*): upda                       | ates per org change                                                  | to brigadecore   | 9                |                     |              | 2 mo           | nths ago             |
| brigade-controller       | allow default w                      | allow default worker command to also be set via env var (#910) 5 day |                  |                  | days ago            |              |                |                      |
| brigade-cr-gateway       | chore(*): upda                       | chore(*): update image org to brigadecore 2 month                    |                  |                  | nths ago            |              |                |                      |
| brigade-generic-gatew    | ay chore(*): upda                    | ate image org to brig                                                | gadecore         |                  |                     |              | 2 mo           | nths ago             |
| brigade-vacuum           | chore(*): upda                       | ates per org change                                                  | to brigadecore   | 9                |                     |              | 2 mo           | nths ago             |
| brigade-worker           | fix(brigade-wo                       | orker): uppercase Bl                                                 | RIGADE_LOG_L     | EVEL val for de  | eriving cor         |              | a              | i day ago            |
| docs                     | Merge branch                         | 'master' into docs-                                                  | analytics        |                  |                     |              | 12             | days ago             |
| git-sidecar              | chore(*): upda                       | ate image org to brig                                                | gadecore         |                  |                     |              | 2 mo           | nths ago             |
| pkg                      | make worker o                        | command configura                                                    | ble globally wit | h a controller f | lag (#906)          |              | 12             | days ago             |
| scripts                  | chore(*): upda                       | ate image org to brig                                                | gadecore         |                  |                     |              | 2 mo           | nths ago             |

#### Get involved!

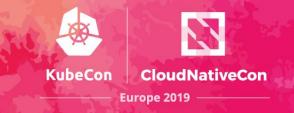

• #brigade in the Kubernetes Slack

• bi-weekly community meeting, Tuesdays, 6pm CET

• github.com/brigadecore/brigade

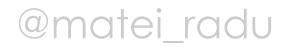

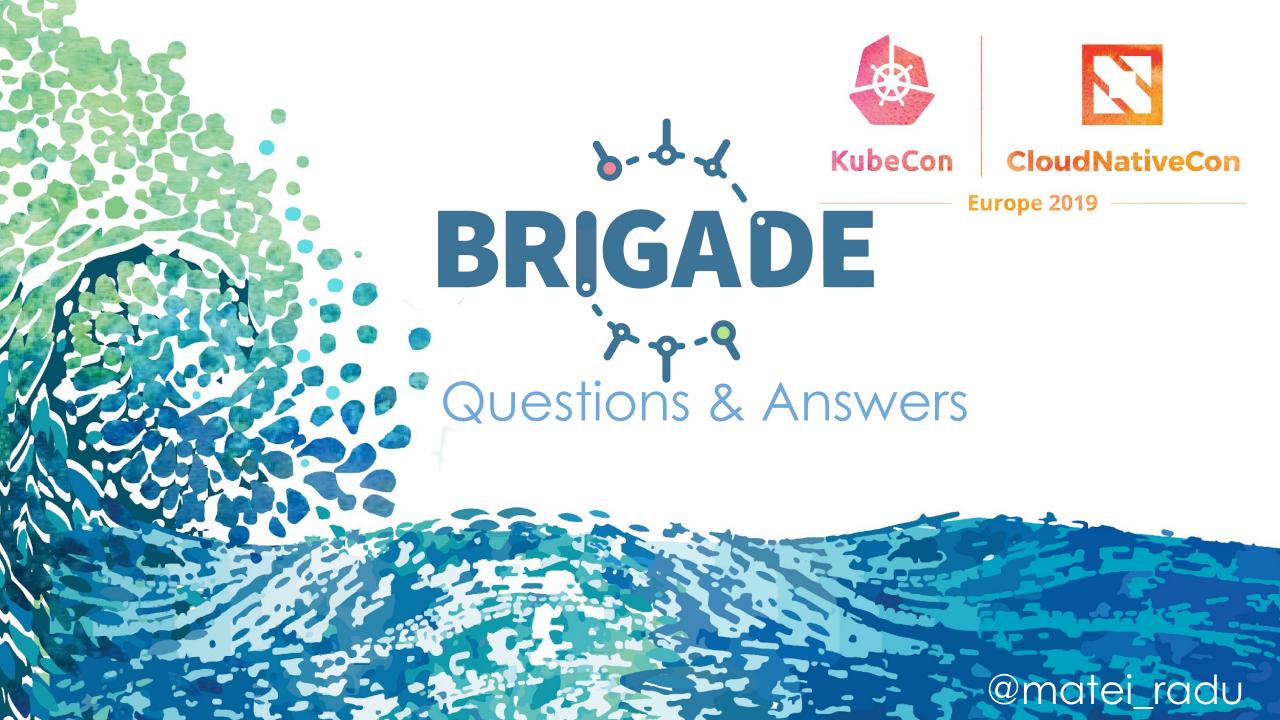

#### TL;DR

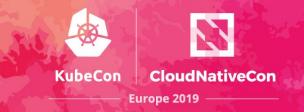

- Brigade is a cluster scripting environment that allows you to chain multiple containers and create workflows and pipelines
- lightweight, and works on any Kubernetes cluster
- write scripts in basic JavaScript
- Brigade is a Kubernetes application you can manage and monitor it the same way as any other application
- Brigade is a CNCF Sandbox Project, stable at v1.0.0

#### **FAQ - Declarative?**

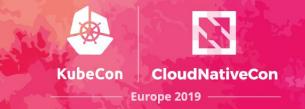

- Brigade is a cluster scripting environment so a real programming language is required
- But... it is easy to create pipelines with Brigade

• we are actively investigating adding support for declarative pipelines (YAML, **HCL**), and there are already multiple declarative implementations for Brigade (community-driven)

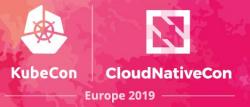

#### [WIP] Experimental Windows containers support #838

🕅 Draft

radu-matei wants to merge 1 commit into brigadecore:master from radu-matei:windows-entrypoint 🔂

| 🖓 Conversation | 0 |
|----------------|---|
|----------------|---|

| -0- | Со | m | m | i |  |
|-----|----|---|---|---|--|
|-----|----|---|---|---|--|

ts 1 💀 Checks 2

Files changed 1

Member

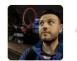

What this PR does / why we need it:

This PR adds very early experimental Windows Server containers support.

It has been tested with a Virtual Kubelet node backed by Azure Container Instances, so the following are current known limitations:

- job and build caches are not supported (limitation of volumes in ACI)
- the Git sidecar is not supported (limitation of volumes in ACI)
- the entrypoint is passed directly to the command arguments, not constructed as a script (limitation of volumes in ACI)

#### FAQ - Brigade on ARM clusters

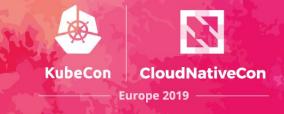

| [WIP] | Add | ARM64 | support | #803 |
|-------|-----|-------|---------|------|
|-------|-----|-------|---------|------|

| MIP] Add ARM64 SL         Open       Alxandr wants to merge 11 comm | Ipport #803                                                                     | ndr:master 🚉                     |            |      |
|---------------------------------------------------------------------|---------------------------------------------------------------------------------|----------------------------------|------------|------|
| Conversation 45 Commits 11                                          | ₽ Checks 0 È Files chang                                                        | ed 10                            |            |      |
| Alxandr on 8 Feb                                                    |                                                                                 | First-time contributor +         | 000        |      |
| What this PR does / why we nee<br>hybrid ARM64/AMD64) clusters.     | <b>d it</b> : It adds ARM64 support to brigad                                   | e, allowing it to run on ARM (an | d          |      |
| If applicable:                                                      |                                                                                 |                                  |            |      |
| this PR contains documentati                                        | on                                                                              |                                  |            |      |
| this PR contains unit tests                                         |                                                                                 |                                  |            |      |
| this PR has been tested for backet                                  | ackwards compatibility                                                          |                                  |            |      |
|                                                                     | ormed, so it should not need unit tes<br>update to docs just to say it supports |                                  |            |      |
| Resolves #773                                                       |                                                                                 |                                  |            |      |
| ĺ                                                                   |                                                                                 |                                  | -J. Dentei | radı |